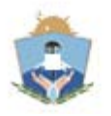

#### Provincia del Neuquen 1970-2020 50 Años del Plan de Salud de la Provincia del Neuquén

**Nota**

**Número:** ME-2020-00235005-NEU-CG#MDEP

NEUQUEN, NEUQUEN ME-2020-00235005-NEU-CG#MDEP<br>NEUQUEN, NEUQUEN<br>Viernes 4 de Septiembre de 2020

**Referencia:** MEMORÁNDUM N° 10/20.-

**A:** Maximiliano Daniel Odriozola (MDEP), Carolina Ayelen Cardenas (MDEP), Silvina Soledad Fernandez (MDEP), Maria Eugenia Lamboglia (CG#MDEP), Verena Yanet Cides (RRHH#MDEP), Erika Natalia Garcia (LYT#MDEP), Elisa Anabel Muñoz (DESP#MDEP), Maria Alejandra Fuentes (ADM#MDEP), Sabrina Ariana Guayquil (LYT#MDEP), Andrea Ines Acuña (LYT#MDEP), Brenda Joana Birulon (COM#MDEP),

**Con Copia A:** Daniela Anahi Caballero (DESP#MDEP), Nadia Jacqueline Zerda (LYT#MDEP), Maria Eugenia Cassinelli (RRHH#MDEP), Nancy Beatriz Sanchez (RRHH#MDEP), Lorena Paola Flores (LYT#MDEP), Laura Beatriz Jaramillo (LYT#MDEP), Tania Patricia Ulloa Luengo (COM#MDEP),

#### **De mi mayor consideración:**

Por medio del presente, se remite Instructivo de Armado de Expedientes Electrónicos, para todas las áreas dependientes del Nivel Central del Ministerio de Deportes.

Se ruega hacer extensivo a referentes administrativas/os de cada sector y demás personal que realice tareas administrativas.

### **INSTRUCTIVO DE ARMADO DE EXPEDIENTES ELECTRÓNICOS DEL MINISTERIO DE DEPORTES**

En el proceso de armado de expedientes electrónicos, al mismo se le van vinculando (incorporando/adjuntando) documentos, los cuales ocupan un orden lo que, en un expediente físico normal correspondería a las fojas.

A continuación, procederemos a indicar qué documentos integraría un expediente electrónico y que orden ocuparía cada uno.

Recordar que previo al inicio de un Expediente Electrónico se debe solicitar a través del módulo de CCOO de GDE, carátula de GESTDOCU mediante Nota a la Mesa de Entradas y Salidas del Ministerio de Deportes, con una breve descripción del trámite que se realizará.

Aclaración: En las notas se debe mencionar cuando se adjunten archivo de trabajo o archivos embebidos.

# **RECONOCIMIENTOS (antes mal denominado Liquidación y Pago)**

# **ORDEN 01: CARÁTULA**

Código de trámite: GENE0004 – EXPEDIENTE

Motivo: Nro. Expte. Gest – Docu // Resumen de lo solicitado (similar extracto expte)

# **ORDEN 02: CARÁTULA GEST DOCU**

Tipo de doc. GEDO: CARGD Caratula de GESDOCU

Referencia: Carátula 9500-XXXX/2020

Se importa PDF de caratula

# **ORDEN 03: NOTA DE ELEVACIÓN**

Tipo de documento: NONC – NOTA NO COMUNICABLE

Referencia: Sol. Reconocimiento Proveedor "Y"

Producción: Descripción y fundamentación de lo solicitado.

# **ORDEN 04: FACTURA "B" N° 000001-00000001**

Tipo de documento: COMEX - Comprobantes de terceros como facturas, tickets, remitos, entre otros

Referencia: Factura "B" n° 000001-0000001

Se importa la factura de referencia (PDF)

# **ORDEN 05: CONFORME FACTURA**

Tipo de documento: CONF Conformidad

Referencia: Conformación

Producción: Se procede a la conformación de la factura "B" n° 00001-00001

### **La conformación debe ser firmada por el Director interviniente (esto asemeja la firma al dorso en expte físico)**

# **ORDEN 06: CERTIFICACIÓN DE SERVICIOS**

Tipo de Documento: CERS – Constancia de Certificación de Servicios

Referencia: Certificación de servicios

Producción: Por la presente se certifica que… (bienes o servicios según corresponda)

**ORDEN 07: ACTA DE ENTREGA / REMITO (este caso se utiliza cuando se hace entrega de bienes)**

Tipo de documento: ANT – Antecedente

Referencia: Acta de entrega

Se importa el PDF del acta de entrega o remito de bienes

# **ORDEN 08: CONSTANCIA DE AFIP**

Tipo de Documento: CONST -CONSTANCIA

Referencia: Constancia AFIP

Se importa constancia de AFIP (PDF)

# **ORDEN 09: CONSTATACIÓN DE COMPROBANTES CON CAE/CAI**

Tipo de Documento: CONST -CONSTANCIA

Referencia: CAE

Se importa constatación de AFIP (PDF)

# **ORDEN 10: INSCRIPCIÓN EN EL PADRÓN DE PROVEEDORES DEL ESTADO**

Tipo de Documento: CONST -CONSTANCIA

Referencia: constancia Proveedor

Se importa certificado de proveedores (PDF)

# **ORDEN 11: PEDIDO DE SUMINISTRO**

Tipo de documento: SPS – SAFIPRO Pedido de suministro

Referencia: Safipro N° XXXX

Se importa pedido de suministro - SAFIPRO (PDF)

# **ORDEN 12: PASE**

Al efectuar un pase, el sistema automáticamente genera un tipo de documento PROVIDENCIA.

El pase debe ser desde el área solicitante al Despacho del Ministerio de Deportes (Repartición: DESP#MDEP – Sector: PVD).

Dicha área efectuará una auditoría de los pasos indicados precedentemente y en caso de que no haya observaciones, elevará las actuaciones a la Coordinación General (Repartición: CG#MDEP – Sector: PVD) para el Visto Bueno del Ministro.

Caso contrario, se devuelven los actuados al área requirente para su corrección. Las observaciones se detallarán en un archivo de Word que se agregará al EE como documento de trabajo.

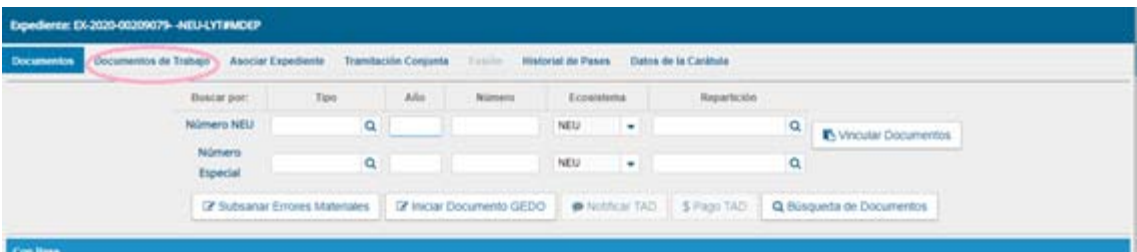

# **PEDIDOS DE SUMINISTRO (SAFIPRO)**

# **ORDEN 01: CARÁTULA**

Código de trámite: GSUMINISTRO – Pedido de Suministro

Motivo: Nro. Expte. Gest – Docu // Resumen de lo solicitado (similar extracto expte)

### **ORDEN 02: CARÁTULA GEST DOCU**

Tipo de doc. GEDO: CARGD Caratula de GESDOCU

Referencia: Carátula 9500-XXXX/2020

Se importa PDF de carátula

# **ORDEN 03: NOTA DE ELEVACIÓN**

Tipo de documento: NONC – NOTA NO COMUNICABLE

Referencia: Solicitud compra/contratación de …….

Producción: Descripción y fundamentación de lo solicitado.

#### **ORDEN 04: PEDIDO DE SUMINISTRO**

Tipo de documento: SPS – SAFIPRO Pedido de suministro

Referencia: Safipro N° xxxx

Se importa pedido de suministro - SAFIPRO (PDF)

#### **ORDEN 05: (PRESUPUESTOS/INFORMES/IMÁGENES/ETC)**

Tipo de documento: ANT – Antecedente

Referencia: "Según corresponda"

Se importa el PDF correspondiente

#### **(este caso se utiliza cuando se incorpora información que fundamenta el pedido)**

#### **ORDEN 06: PASE**

Al efectuar un pase, el sistema automáticamente genera un tipo de documento PROVIDENCIA.

El pase debe ser desde el área solicitante al Despacho del Ministerio de Deportes (Repartición:

DESP#MDEP – Sector: PVD).

Dicha área efectuará una auditoría de los pasos indicados precedentemente y en caso de que no haya observaciones, elevará las actuaciones a la Coordinación General (Repartición: CG#MDEP – Sector: PVD) para el Visto Bueno del Ministro.

Caso contrario, se devuelven los actuados al área requirente para su corrección. Las observaciones se detallarán en un archivo de Word que se agregará al EE como documento de trabajo.

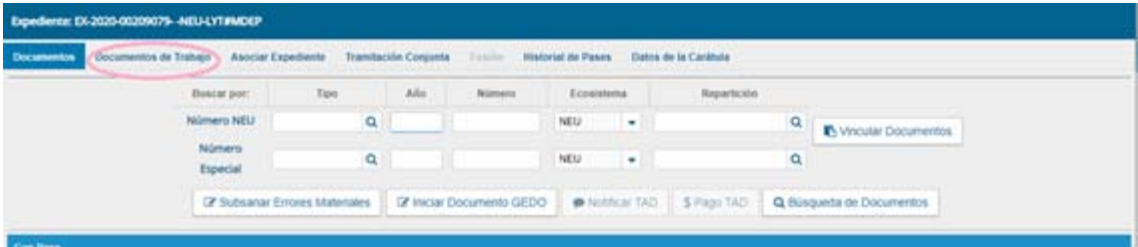

# **RENDICIÓN CAJA CHICA**

# **ORDEN 01: CARÁTULA**

Código de trámite: GENE0004 – EXPEDIENTE

Motivo: Nro. Expte. Gest – Docu // Resumen de lo solicitado (similar extracto expte)

# **ORDEN 02: CARÁTULA GEST DOCU**

Tipo de doc. GEDO: CARGD Caratula de GESDOCU

Referencia: Carátula 9500-XXXX/2020 ALC. XX/2020

Se importa PDF de caratula

# **ORDEN 03: NOTA DE ELEVACIÓN**

Tipo de documento: NONC – NOTA NO COMUNICABLE

Referencia: Rendición parcial de Caja Chica "nombre-apellido-cargo"

Producción: Descripción y fundamentación de lo solicitado.

# **ORDEN 04: DETALLE GASTOS**

Tipo de Documento: IFI – Informe Importado

Referencia: Cuadro detalle gastos aplicados

Se importa cuadro detalle según Disposición n° 83/2005 CGP (PDF)

# **ORDEN 05: FACTURA "B" N° 000003-00000003**

Tipo de documento: COMEX Comprobantes de terceros como facturas, tickets, remitos, entre otros

Referencia: Factura "B" n° 000003-0000003

Se importa la factura de referencia (PDF)

# **ORDEN 06: CONSTATACIÓN DE COMPROBANTES CON CAE/CAI**

Tipo de Documento: CONST -CONSTANCIA

Referencia: CAE

Se importa constatación de AFIP (PDF)

# **ORDEN 05 Y 06 SE REALIZA POR CADA COMPROBANTE ADJUNTO A LA RENDICIÓN**

# **ORDEN 07: CONFORME FACTURA**

Tipo de documento: CONF Conformidad

Referencia: Conformación

Producción: Se procede a la conformación de las facturas "B" n° 00003-00003, "B" n° 00004-00004, "B" n° 00005-00005, "B" n° 00006-00006……

*CON UN SOLO DOC. DE CONFORMIDAD SE FIRMAN TODAS LAS FACTURAS Y TICKETS RENDIDOS*

### **ORDEN 08: PASE**

Una vez vinculados todos los Gedos, se efectúa el pase del EE al Despacho del Ministerio de Deportes (Repartición: DESP#MDEP – Sector: PVD).

Dicha área efectuará una auditoría de los pasos indicados precedentemente y en caso de que no haya observaciones, elevará las actuaciones a la Coordinación General (Repartición: CG#MDEP – Sector: PVD) para el Visto Bueno del Ministro.

Caso contrario, se devuelven los actuados al requirente para su corrección. Las observaciones se detallarán en un archivo de Word que se agregará al EE como documento de trabajo.

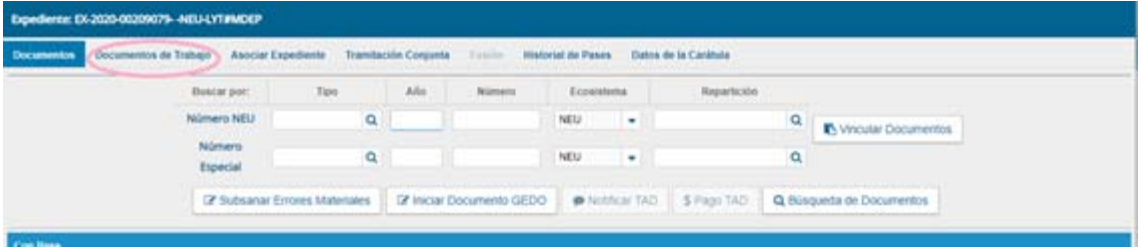

Sin otro particular saluda atte.

Digitally signed by GEDO<br>DN: cn=GEDO, c=US, o=GED, ou=CAP, email=gedo@ged.gob.ar<br>Date: 2020.09.04 09:21:31 -03'00'

Claudia Natalia Mesplatere Coordinadora Provincial MDEP - Coordinación General<br>Ministerio de Deportes